# Projektowanie obiektowe oprogramowania Wykład 6 – wzorce czynnościowe Wiktor Zychla 2015

# **1 Od Composite structure do Visitor**

Motto: definiowanie nowej operacji bez modyfikowania interfejsu Kojarzyć: TreeVisitor z wykładu, ExpressionVisitor z biblioteki standardowej .NET

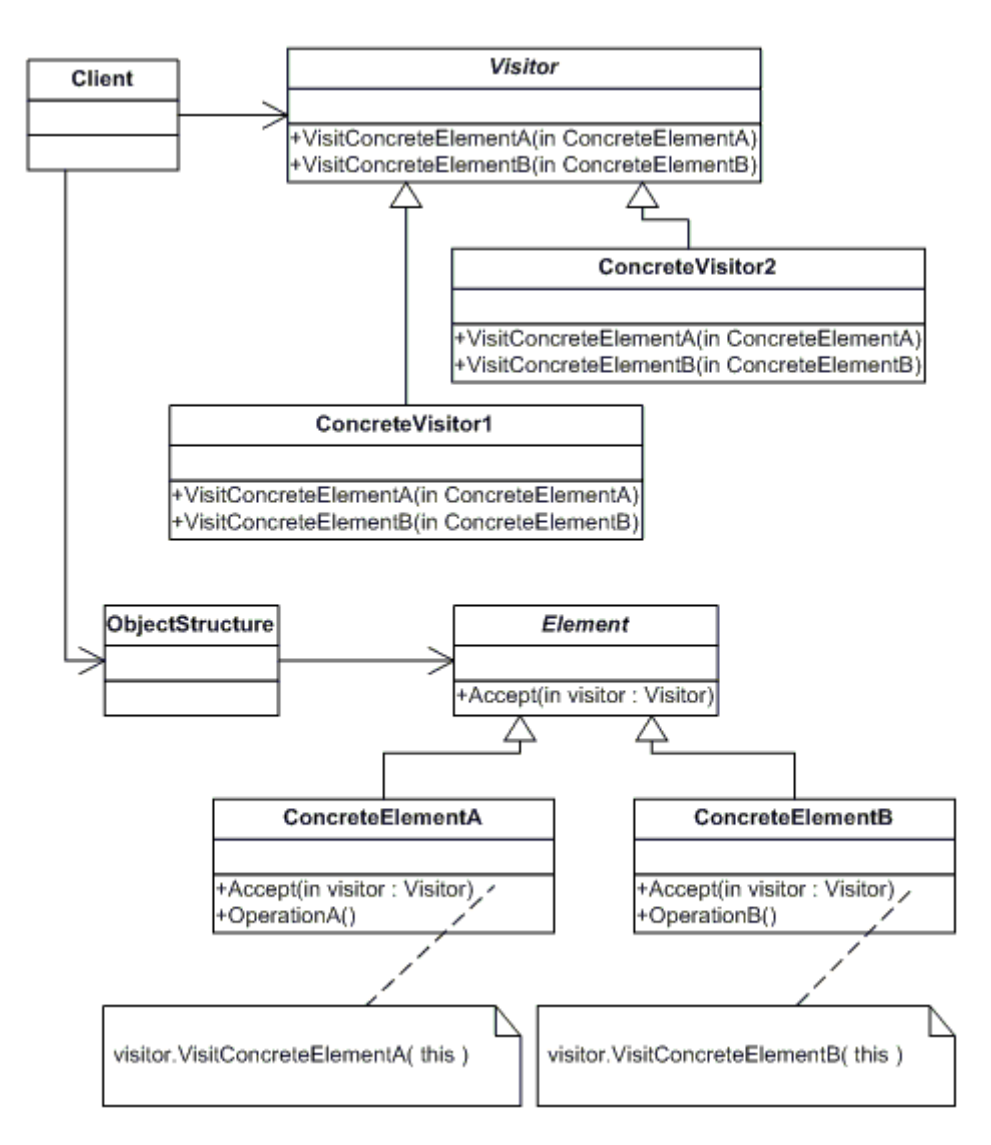

Uwaga! To pierwszy tak złożony wzorzec jaki poznajemy, dlatego warto mieć pod ręką przykład implementacji strukturalnej.

```
class Program
{
     static void Main( string[] args )
     {
         CompositeStructure cs = new CompositeStructure();
         cs.AddElement( new ConcreteElementA() );
         cs.AddElement( new ConcreteElementA() );
         cs.AddElement( new ConcreteElementB() );
         ConcreteVisitor1 cv1 = new ConcreteVisitor1();
         ConcreteVisitor2 cv2 = new ConcreteVisitor2();
         cs.Accept( cv1 );
         cs.Accept( cv2 );
         Console.ReadLine();
     }
}
public abstract class Element
{
     public abstract void Accept( Visitor v );
}
public class ConcreteElementA : Element
{
     public override void Accept(Visitor v)
     {
         v.VisitConcreteElementA( this );
     }
}
public class ConcreteElementB : Element
{
     public override void Accept(Visitor v)
     {
         v.VisitConcreteElementB( this );
     }
}
public class CompositeStructure
{
     private List<Element> elements = new List<Element>();
     public void AddElement( Element e )
     {
         this.elements.Add( e );
     }
     public void Accept( Visitor v )
     {
         foreach ( var e in elements )
             e.Accept( v );
     }
}
public abstract class Visitor
{
     public abstract void VisitConcreteElementA( ConcreteElementA elem );
     public abstract void VisitConcreteElementB( ConcreteElementB elem );
```

```
}
public class ConcreteVisitor1 : Visitor
{
     public override void VisitConcreteElementA( ConcreteElementA elem )
 {
         Console.WriteLine( "cv1 visiting A" );
     }
     public override void VisitConcreteElementB( ConcreteElementB elem )
 {
         Console.WriteLine( "cv1 visiting B" );
     }
}
public class ConcreteVisitor2 : Visitor
{
     public override void VisitConcreteElementA( ConcreteElementA elem )
     {
         Console.WriteLine( "cv2 visiting A" );
     }
     public override void VisitConcreteElementB( ConcreteElementB elem )
     {
         Console.WriteLine( "cv2 visiting B" );
     }
}
```
Komentarz. Podstawowy problem tak skonstruowanej struktury to jej złożoność. Studenci, którzy już rozumieją na czym polega Visitor pytają często "po co jest cała część akceptowania struktury visitora w elementach struktury kompozytowej? Dlaczego nie wystarczy sama hierarchia visitorów?"

Odpowiedzi na to pytanie udzielimy na wykładzie – wszystko zależy od tego **kto** implementuje algorytm "odwiedzania" struktury kompozytowej.

Jeżeli robi to sam visitor – to wydaje się że nie ma w ogóle potrzeby aby istniała zależność od struktury kompozytowej do visitorów. Takie visitory są jednak bardziej złożone, choć jak pokazuje przykład z biblioteki standardowej, **ExpressionVisitor**, bywają wybierane przy implementacji.

Jeżeli robi to kompozyt – to visitory nie wiedzą jak wygląda wnętrze struktury kompozytoej i jak je odwiedzać i wtedy mamy taki podział odpowiedzialności między strukturą kompozytoową a visitorami jak na diagramie, ponieważ implementacja "odwiedzania" struktury, zawarta w kompozycie, deleguje "odwiedzanie" poszczególnych typów struktury do odpowiednich metod visitora.

### **2 Null Object**

Motto: pusta implementacja zwalniająca klienta z testów **if** na *null*

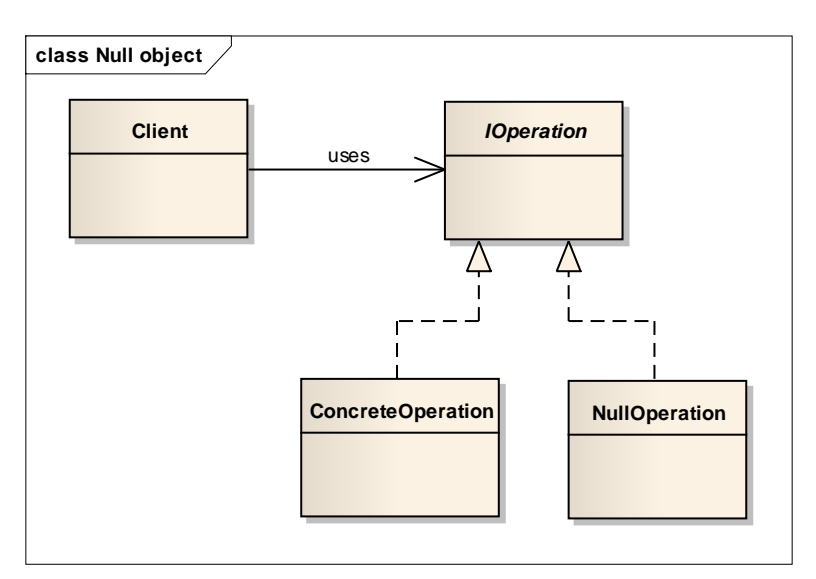

Komentarz: Null object ma sens w połączeniu z fabryką – przy specyficznych lub niedostatecznych parametrach inicjalizacyjnych fabryka zwraca Null object.

## **3 Iterator**

Motto: sekwencyjny dostęp do obiektu zagregowanego bez ujawniania jego struktury Kojarzyć: *IEnumerator*, *IEnumerable*

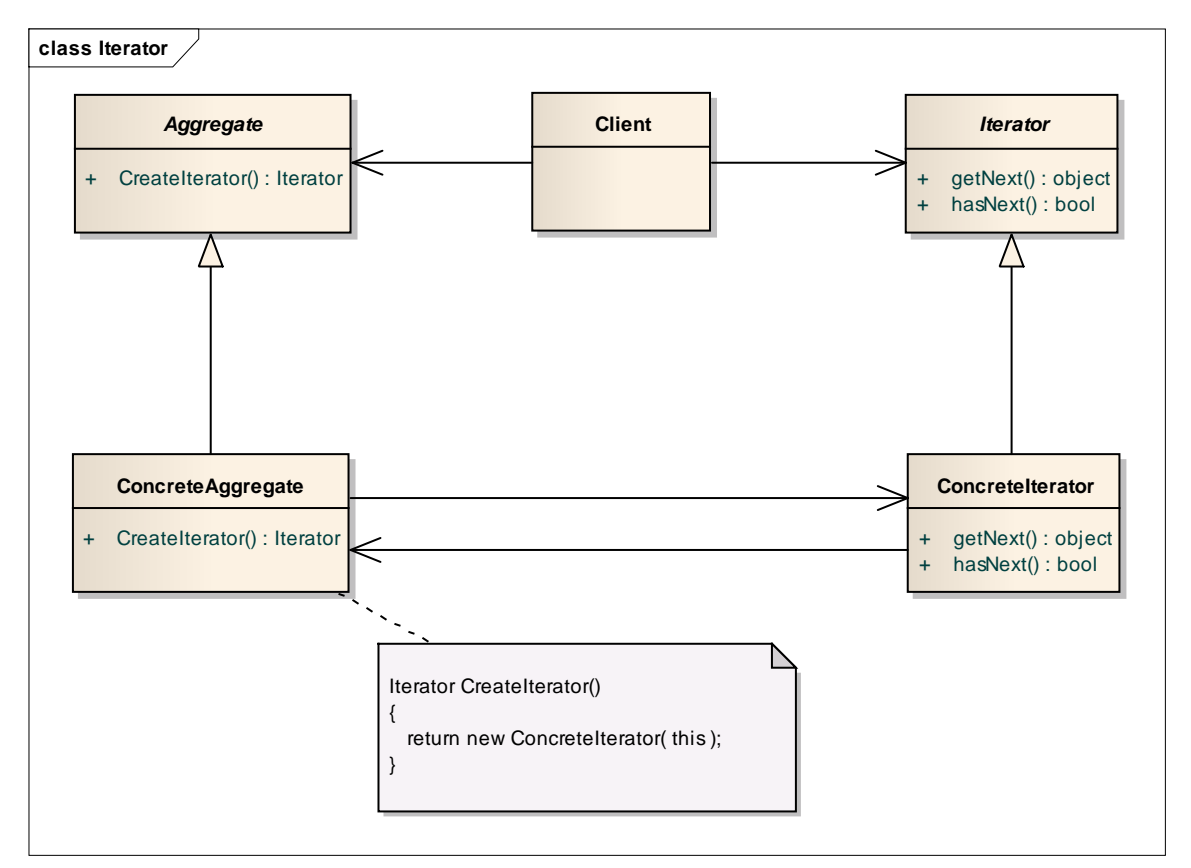

Komentarz: ten wzorzec został z powodzeniem włączony do nowoczesnych języków programowania (Java, C#) stanowiąc podstawę dla lukru syntaktycznego (C# - **foreach**). To przykład jak wzorce projektowe silnie wpływają na języki.

### **4 Interpreter (Little Language)**

Motto: reprezentacja gramatyki języka i jego interpretera Kojarzyć: kompozyt z interpreterem

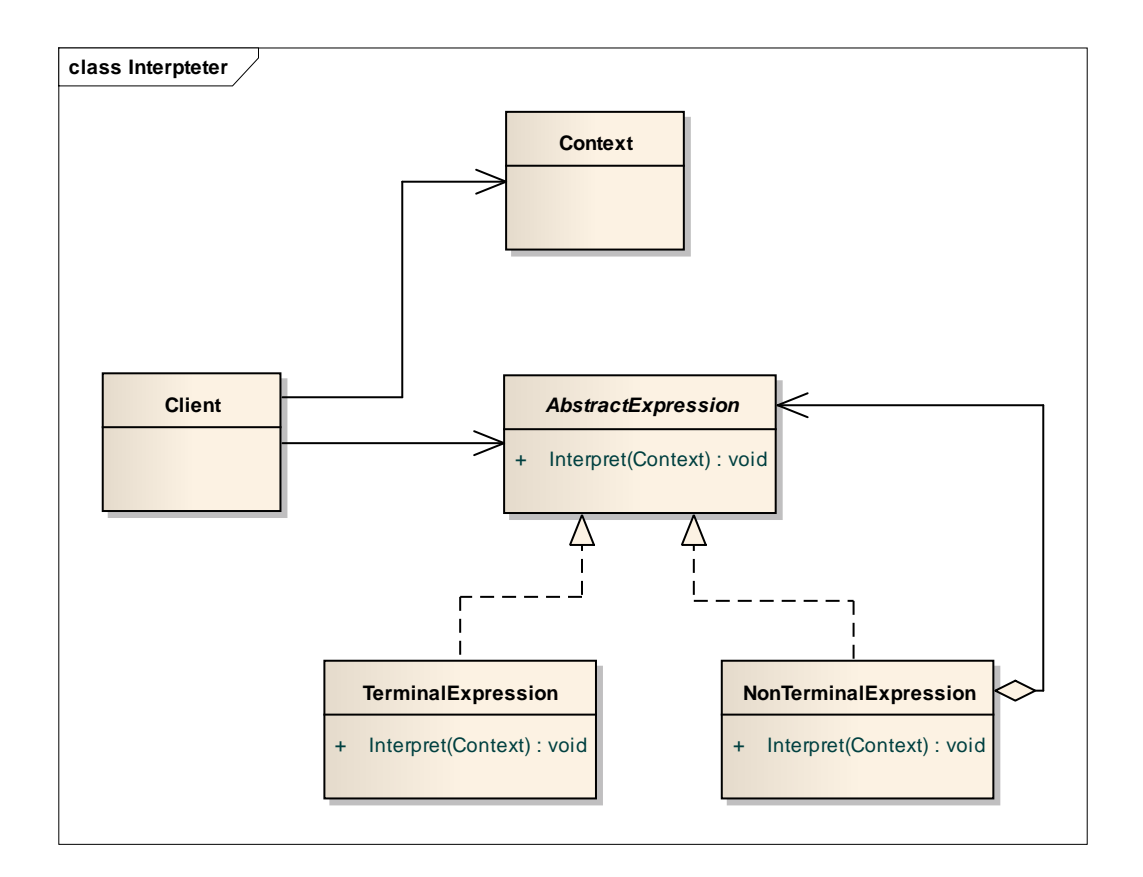

#### **5 Observer**

Motto: powiadamianie zainteresowanych o zmianie stanu, dzięki czemu nie odwołują się one do siebie wprost.

Kojarzyć: zdarzenia w C#

Przykład z życia: architektura aplikacji oparta o powiadomienia między różnymi widokami (w środku okienka – Mediator, pomiędzy okienkami – Observer)

Jeszcze inaczej – Observer ujednolica interfejs "Colleagues" Mediatora, dzięki czemu obsługuje dowolną liczbę "Colleagues"

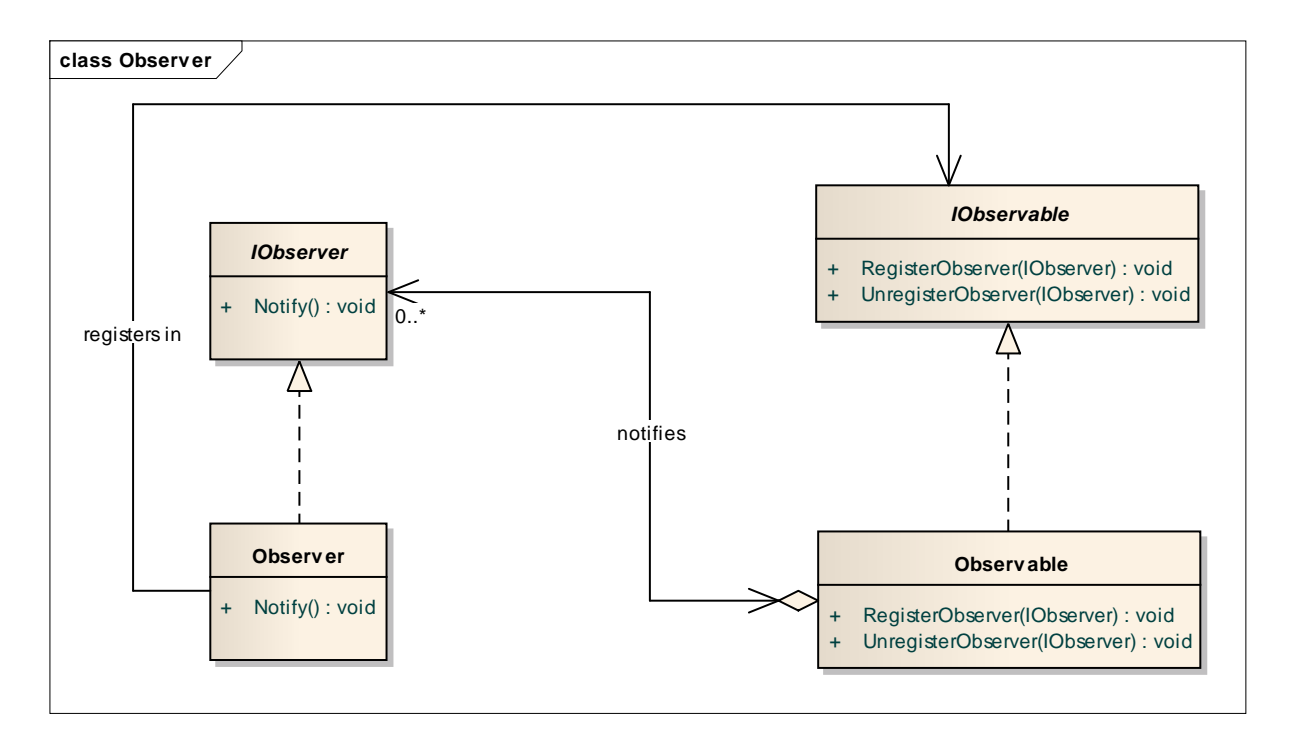

Komentarz: kolejny wzorzec który silnie wpływa na rozwój języków – C#-owe zdarzenia (events) to przykład uczynienia ze wzorca projektowego elementu języka.